# ST219: Assignment 2

*J.P. Meagher*

*Wednesday, February 17, 2016*

#### **Assignment 2: Question 2 - Simulations**

We need to verify that  $MSE_{\theta}(\hat{\theta}_3(\mathbf{X})) \leq MSE_{\theta}(\hat{\theta}_2(\mathbf{X}))$  through a simulation study. We will then construct confidence intervals for our estimators.

To perform our simulation study we:

- 1. Set  $\theta_0$ , the underlying parameter.
- 2. Set *n*, the number of observations we want in each dataset.
- 3. Set *M*, the number of datasets we want to generate.
- 4. For each dataset  $\mathbf{X}_m$  we compute  $\hat{\theta}_1(\mathbf{X}_m), \hat{\theta}_2(\mathbf{X}_m)$  and  $\hat{\theta}_3(\mathbf{X}_m)$ .
- 5. Approximate  $MSE_{\theta}(\hat{\theta}_i(\mathbf{X}))$  by calculating  $\frac{1}{M}\sum_{j=1}^{M}(\hat{\theta}_i(\mathbf{X}_j) \theta_0)$

This can be repeated across multiple values of  $\theta_0$ 

First we initialise our values

n <- 20 *# observations* M <- 1000 *# Datasets* theta\_0 <- 3.5 *# parameter*

Then generate the datasets and calculate estimators

```
X <- matrix(runif(n*M, 0, theta_0), ncol = M, nrow = n)
# Calculate estimators
theta<sub>1</sub> \leftarrow apply(X, 2, max)theta<sub>2</sub> \leftarrow 2*(apply(X, 2, mean))
theta_3 <- ((n+1)/n)*theta_1
```
We can plot each of these estimators

**plot**(1:1000, theta\_1, type = 'l', col = 'red', ylim = **c**(0, 2\*theta\_0), xlab = 'M', ylab = **expression**(theta), main = 'Plot of theta\_1') **abline**(h = 3.5)

## **Plot of theta\_1**

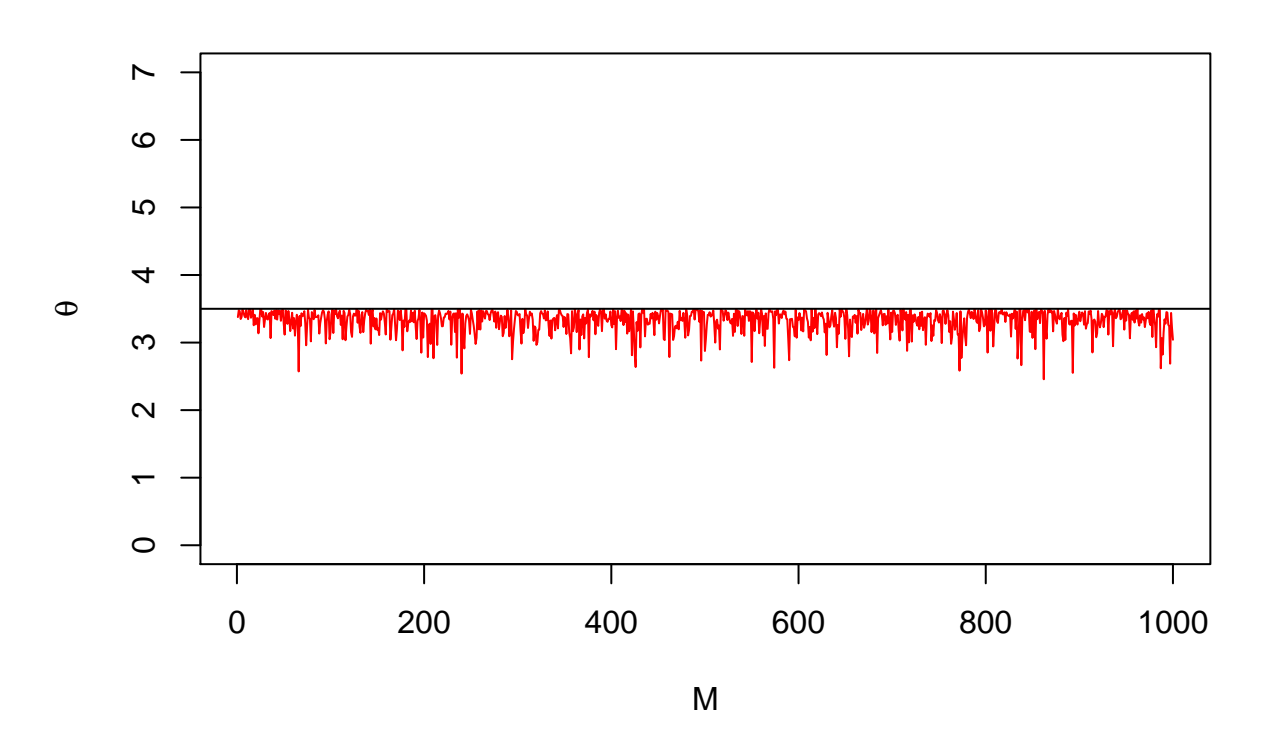

**plot**(1:1000, theta\_2, type = 'l', col = 'green', ylim = **c**(0, 2\*theta\_0), xlab = 'M', ylab = **expression**(theta), main = 'Plot of theta\_2') **abline**(h = 3.5)

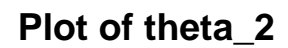

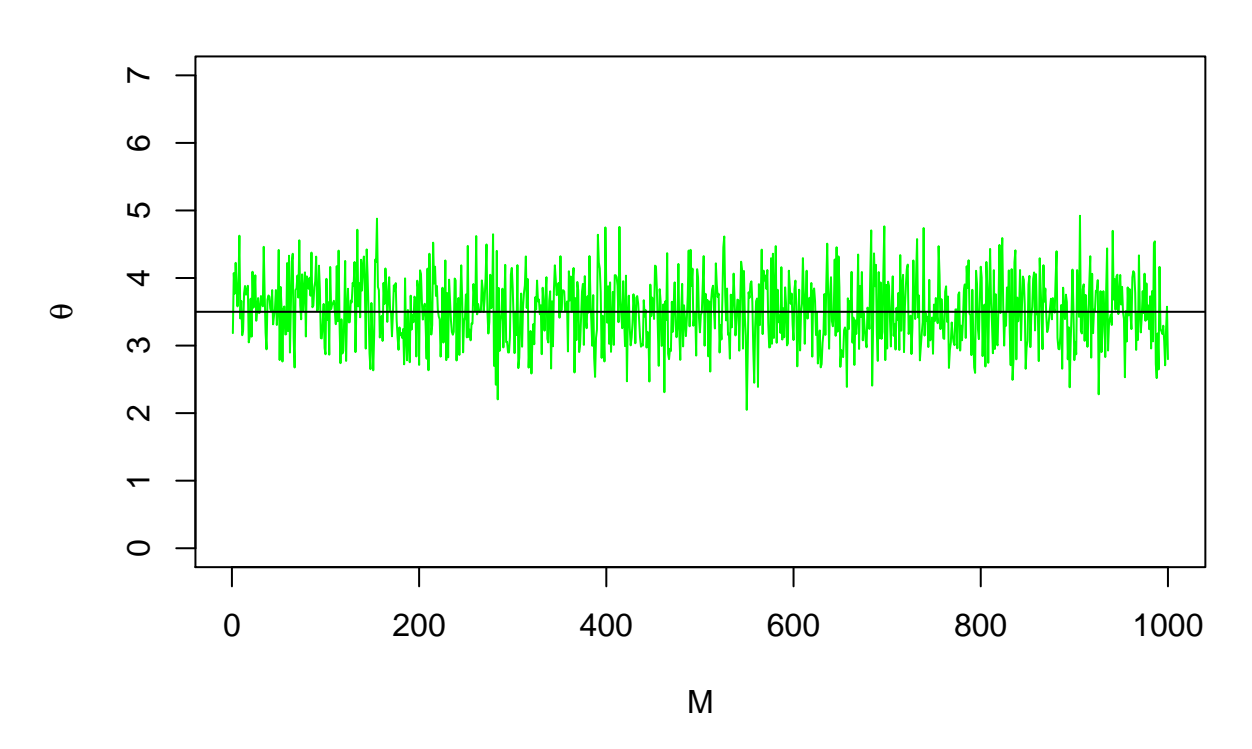

**plot**(1:1000, theta\_3, type = 'l', col = 'blue', ylim = **c**(0, 2\*theta\_0), xlab = 'M', ylab = **expression**(theta), main = 'Plot of theta\_3') **abline**(h = 3.5)

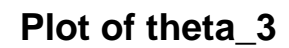

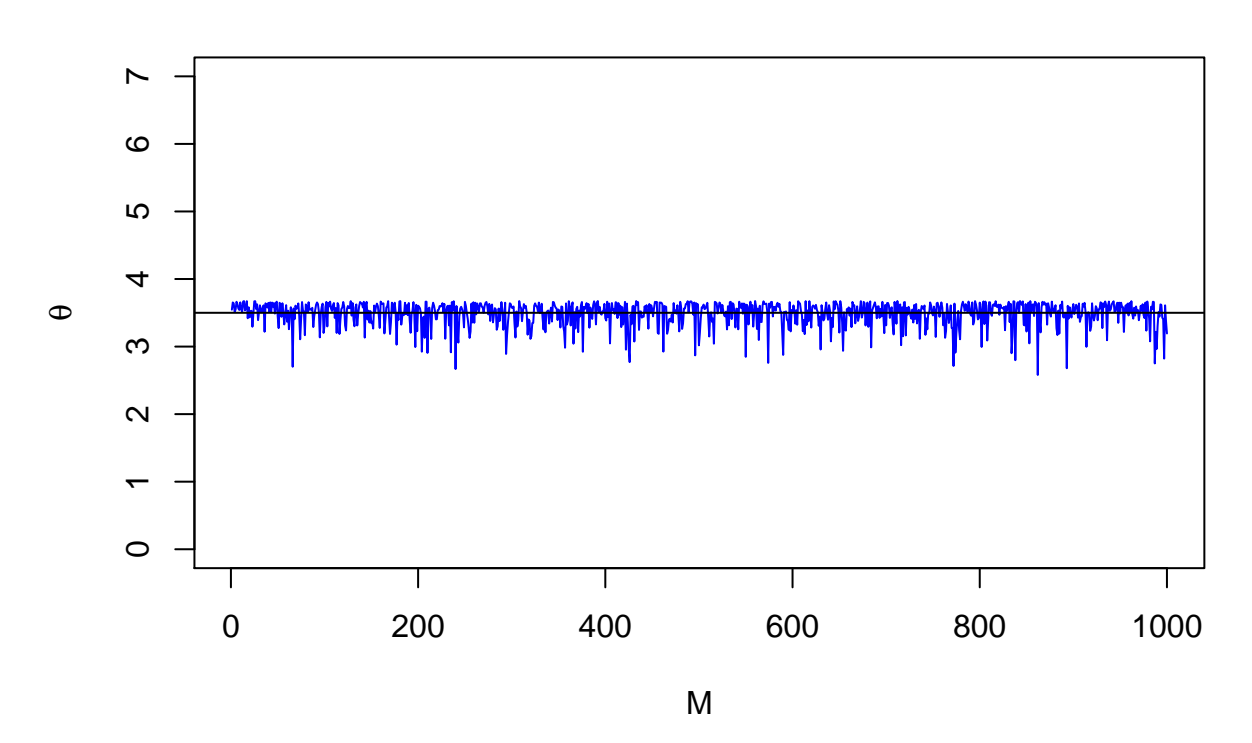

Or all on a single chart

**plot**(1:1000, theta\_1, type = 'l', col = **rgb**(1,0,0,1), ylim = **c**(0, 2\*theta\_0), xlab = 'M', ylab = **expression**(theta), main = 'Plot of estimators') **lines**(theta\_2, col = **rgb**(0,1,0,0.5)) **lines**(theta\_3, col = **rgb**(0,0,1,0.5)) **abline**(h = 3.5)

### **Plot of estimators**

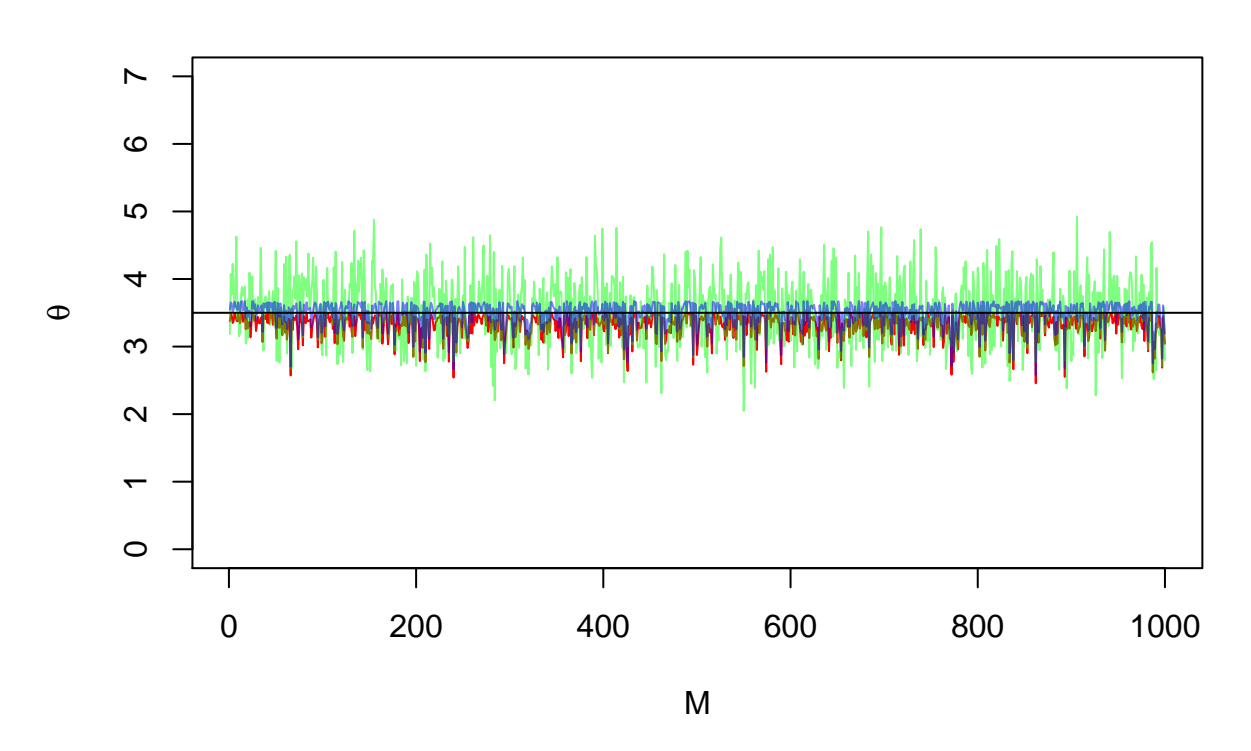

We can now calculate our approximations for Mean Squared Error. We know that the actual values for each mean squared error are

```
Actual_MSE_2 \leftarrow (theta_0^2) / (3*n)Actual_MSE_2
```
## [1] 0.2041667

 $Actual_MSE_3 \leftarrow (theta_0^2) / (n*(n+2))$ Actual\_MSE\_3

## [1] 0.02784091

our estimates are

```
# Approximate MSE
est_MSE_2 <- mean((theta_2 - theta_0)^2)
est_MSE_2
```
## [1] 0.234647

est\_MSE\_3 <- **mean**((theta\_3 - theta\_0)^2) est\_MSE\_3

## [1] 0.03388993

The approximations should be close to the actual values. This can be repeated for various values of  $\theta_0$ Now find confidence intervals for each  $\hat{\theta}_3(\mathbf{X}_m)$ . Note that

$$
P(\frac{\hat{\theta}_1(\mathbf{X}_m)}{a} \le \theta \le \frac{\hat{\theta}_1(\mathbf{X}_m)}{b}) = b^n - a^n
$$

For simplicity chose *a, b* to produce a symmetric Confidence Interval

```
a \leftarrow (0.025^{(1/n)})b <- (0.975^(1/n))int <- rbind(theta_1/b, theta_1/a)
c <- 100
plot(1:c, int[1,1:c], type = 'l', col = 'red', ylim = c(0, 2*theta_0), ylab = expression(theta), main =lines(int[2,1:c], col = 'red')
lines(theta_3[1:c], col = 'blue')
#lines(theta_1[1:c], col = 'green')
abline(h = 3.5)
```
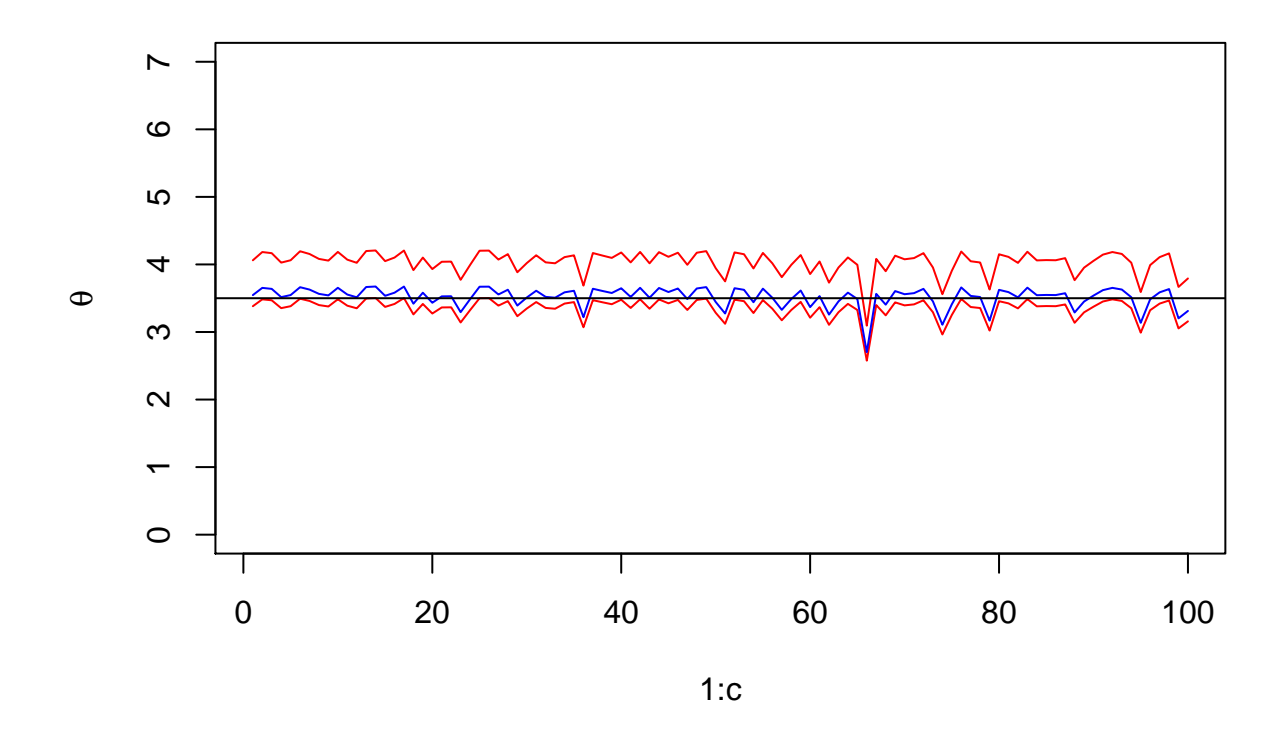

### **Confidence Intervals**

The proportion of the M datasets for which the true  $\theta_0$  is inside the confidence interval for  $\hat{\theta}_3(\mathbf{X}_m)$  is 1 - ((**sum**(theta\_0 < int[1,]) + **sum**(theta\_0 > int[2,]))/M)

## [1] 0.936